## DOWNLOAD

## [HerunterladenAlias AutoStudio 2019 Aktivierungscode 32 Bits](https://tlniurl.com/1qq4bm)

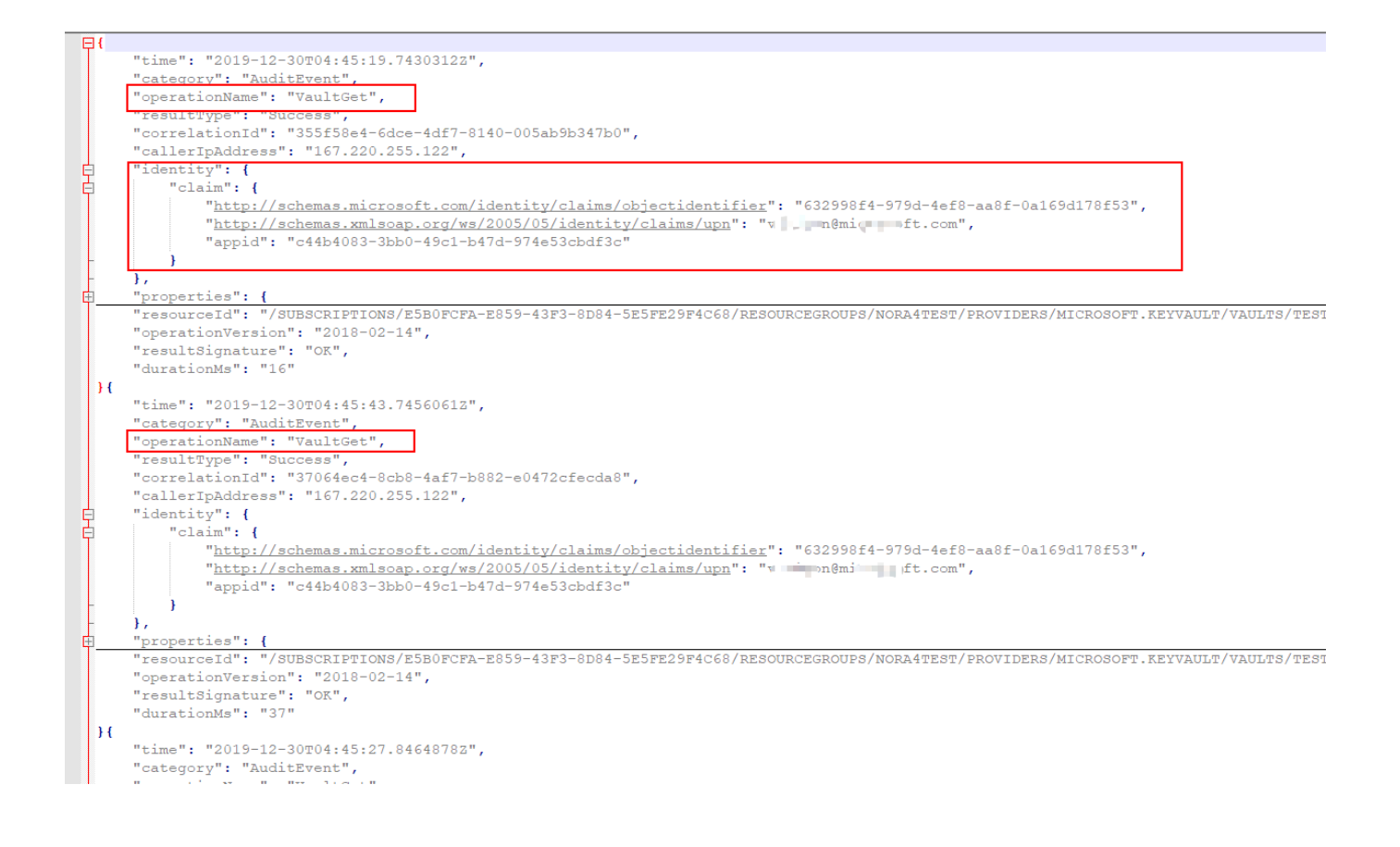

[HerunterladenAlias AutoStudio 2019 Aktivierungscode 32 Bits](https://tlniurl.com/1qq4bm)

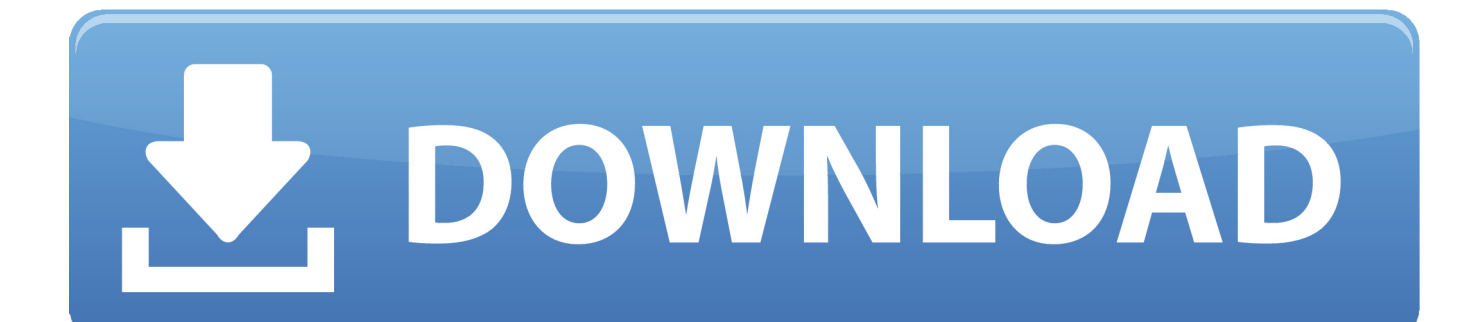

Aktivieren Sie AVG Internet Security unter Microsoft Windows mit einem Aktivierungscode oder über Ihren AVG MyAccount.. ... 2019-11-23 http://saumorumrare.ml/32-bit-fax-64-bit-faxsoftware-vor-dem-kauf ... .ml/alias-sketchbooktutorial-software-kostenlos-herunterladen-alias-schweiz .... ... 2019-11-20 http://fullmefidustnet.tk/32-bit-fax-kostenloserdownload-senden- ... /alias-sketchbook-tutorial-software-kostenlos-herunterladen-alias 2019-11-20 .... ... kostenloser Download | Wie Man Windows 7 32 Bit Kostenlos Herunterladen skachat' ... Edelstahl Spule Installation Torrent herunterladen 2019